# **OpenAtlas - Feature #1739**

# **Map: different display of shape and area polygon**

2022-06-09 10:51 - Bernhard Koschiček-Krombholz

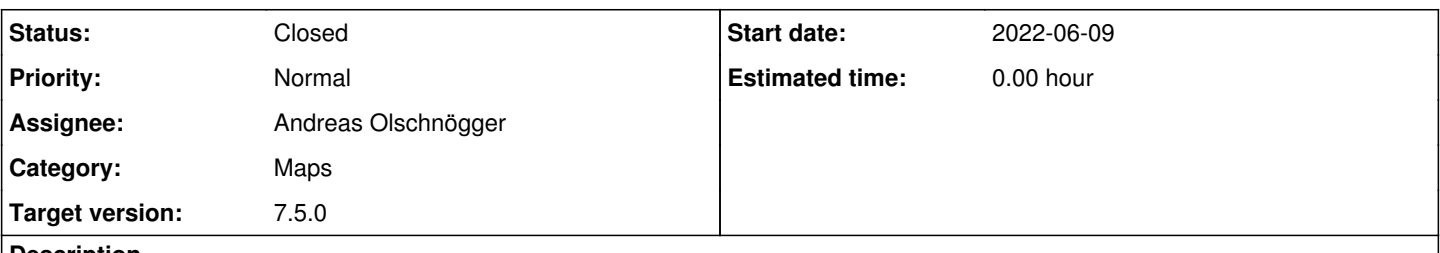

#### **Description**

Would it be possible to change the colour or the look of the shape and area polygon, so you can see in the backend without any effort, what type was used?

# **History**

#### **#1 - 2022-06-09 12:14 - Bernhard Koschiček-Krombholz**

*- Target version deleted (Wishlist)*

# **#2 - 2022-06-14 13:32 - Alexander Watzinger**

- *Status changed from New to Assigned*
- *Assignee set to Andreas Olschnögger*
- *Target version set to 7.5.0*

To see on first glance what is what sounds very useful so assigning to Andi.

#### **#3 - 2022-07-01 10:32 - Andreas Olschnögger**

Should only be the polygons of the current entity differentiate between the two types or also the ones that are not selected (other entities, sibling, parents and children, which are currently coloured differently)? This would result in a lot of different colours. Therefore I would suggest that we do not change the colour but the border thickness. Meaning shape polygons will have a border as it is right now and area polygons will have no borders.

#### **#4 - 2022-07-25 08:06 - Andreas Olschnögger**

*- Status changed from Assigned to Closed*

Areas have no borders anymore, so there is no confusion when showing Parents and Siblings etc. That would have become too many different colors.

So now the colors are the same but areas have no border anymore.

Changes are on Develop.

# **#5 - 2022-07-25 14:40 - Alexander Watzinger**

*- Subject changed from Different colours for shape and area polygon to Different display of shape and area polygon*

Thanks for this. I put in on demo-dev ([https://demo-dev.openatlas.eu\)](https://demo-dev.openatlas.eu) so that Bernhard can have a look.

# **#6 - 2022-07-25 15:54 - Bernhard Koschiček-Krombholz**

Thank you! I have a small other request. On the demo-dev the opacity of the grey is so high, that it is not very good visible on the place overview map. Can you make the colour a bit stronger?

# **#7 - 2022-07-25 16:48 - Andreas Olschnögger**

I've now increased the opacity of the grey polygons to 50%. They should now be much easier to spot. Changes are already on develop.

### **#8 - 2022-07-25 17:37 - Bernhard Koschiček-Krombholz**

Perfect thank you! I'm quite nerve wrecking, I know, but is it possible to make the border a bit bigger. I think stroke-witdh of 2 would make a big visual impact.

#### **#9 - 2022-07-25 17:44 - Andreas Olschnögger**

That's a good point. I've increased the stroke weight to 2 and it looks much better. Changes are on develop. You might need to clear the cache first so that changes are visible.

# **#10 - 2022-07-25 17:49 - Alexander Watzinger**

#### I uploaded it again on demo-dev so it can be tested there.

And please don't make a habit out of adding new requests to already closed tickets, this can be quite frustrating for the one working on it and can also be easily overlooked ;)

#### **#11 - 2022-08-10 16:54 - Alexander Watzinger**

*- Subject changed from Different display of shape and area polygon to Map: different display of shape and area polygon*